## QuakeML – From Data Model to XML representation

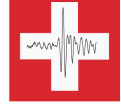

Schweizerischer Erdbebendienst Swiss Seismological Service

*Fabian Euchner<sup>1</sup>, Danijel Schorlemmer<sup>2</sup>, & the QuakeML working group<sup>3</sup>* 

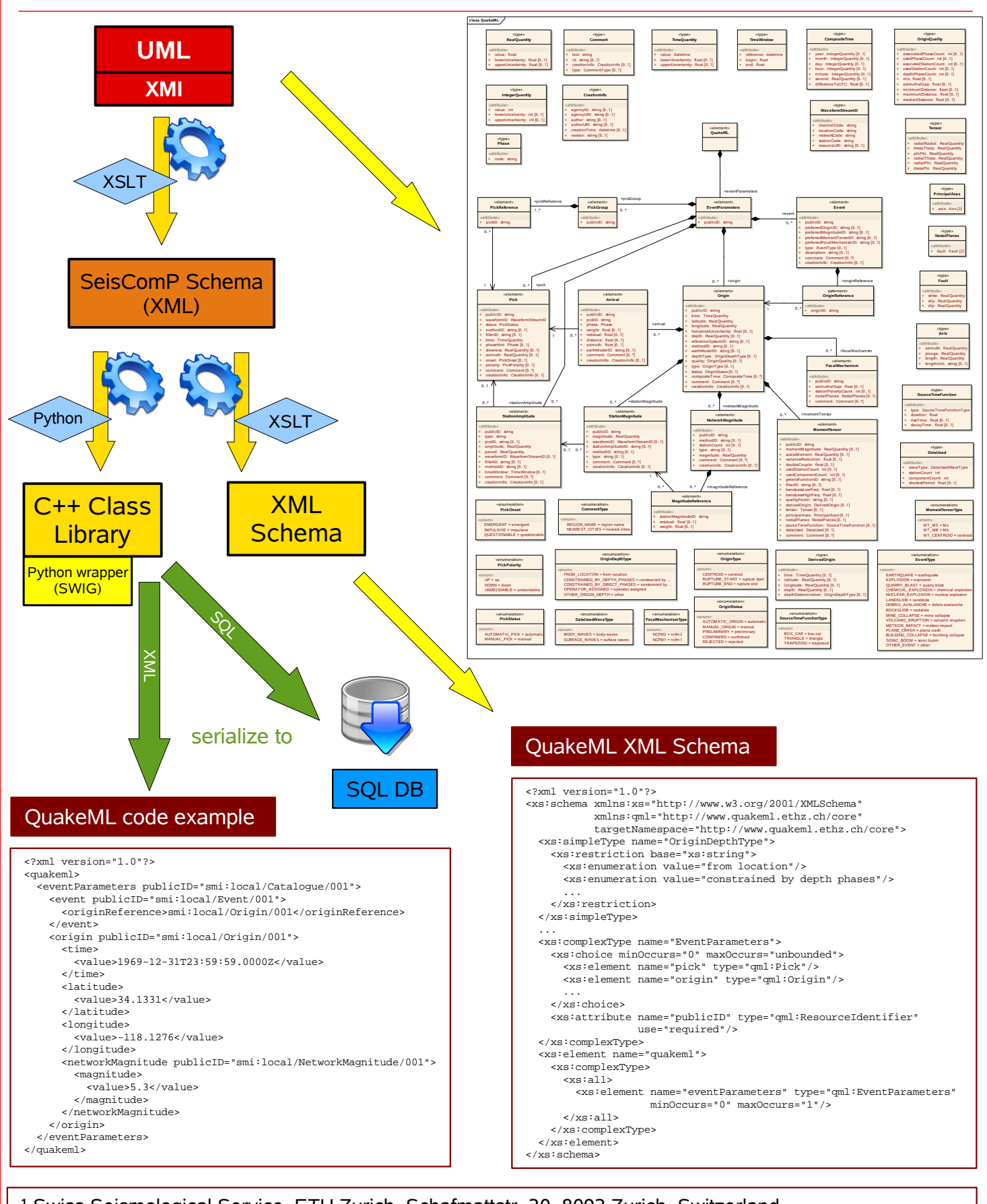

<sup>1</sup> Swiss Seismological Service, ETH Zurich, Schafmattstr. 30, 8093 Zurich, Switzerland ² Earth Sciences, University of Southern California, 3651 Trousdale Parkway, Los Angeles, CA 90089, USA ³ http://www.quakeml.ethz.ch/people/index